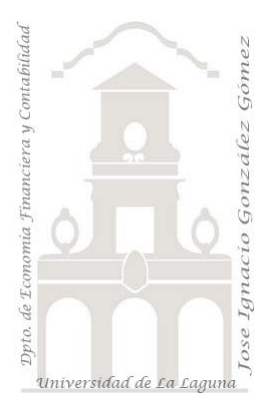

# 100a Caso Nuestro 1º informe

*01 casos básicos con TD y GD con Excel. Comenzando a* aprender Data Science y Business Intelligence con Excel.

*Jose Ignacio González Gómez Departamento de Economía, Contabilidad y Finanzas - Universidad de La Laguna* [www.jggomez.eu](http://www.jggomez.eu/) *en el TEIDE C B V.2.2 Ejercicio Basado:* 

Archivos fuentes: fichero Excel "01 Datos origen "

Resumen: Comenzando a aprender Data Science y Business Intelligence con Excel*.*

Convirtiendo rango de datos en tablas. Asignando o cambiando nombre a las tablas. Formato a las tablas. Formato condicional. Creando tablas y graficos dinámicas basicas. trabajando con columnas dinámicas.

Creación y configuración de segmentadores. Conexiones de los segmentadores con las tablas y graficos dinámicos.

### **Presentación del caso**

Disponemos en una hoja de cálculo con las ventas agrupadas por diversas categorías.

### **Se pide**

Diseñar un conjunto de cuadros y tablas dinámicas con filtros que nos facilite el analisis de la información para la toma de decisiones.

## **Solución- Pasos sugeridos**

Se propone los siguientes cuadros y tablas dinámicas.

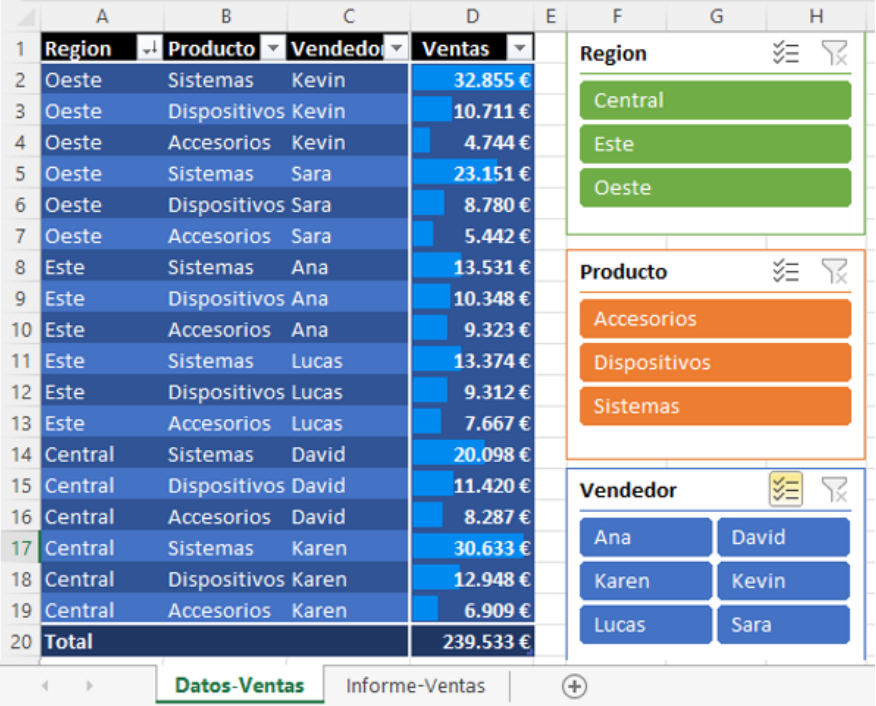

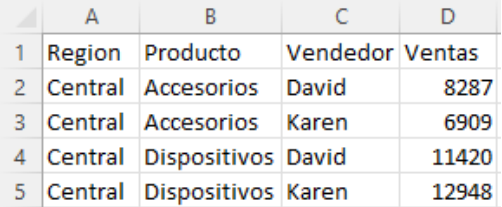

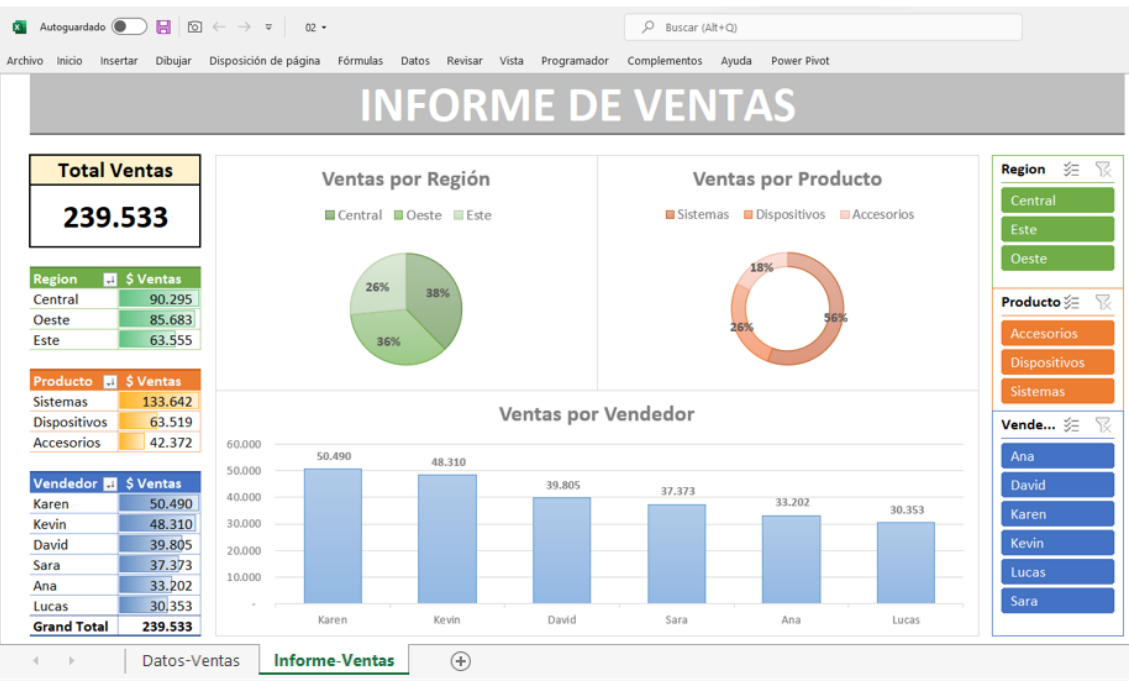

#### **Pasos sugeridos**

Convirtiendo rango de datos en tablas. Asignando o cambiando nombre a las tablas. Formato a las tablas. Formato condicional.

Creando tablas y graficos dinámicas basicas. trabajando con columnas dinámicas.

Creación y configuración de segmentadores. Conexiones de los segmentadores con las tablas y graficos dinámicos.